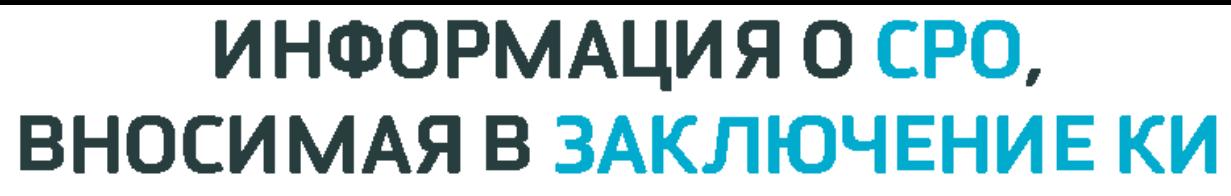

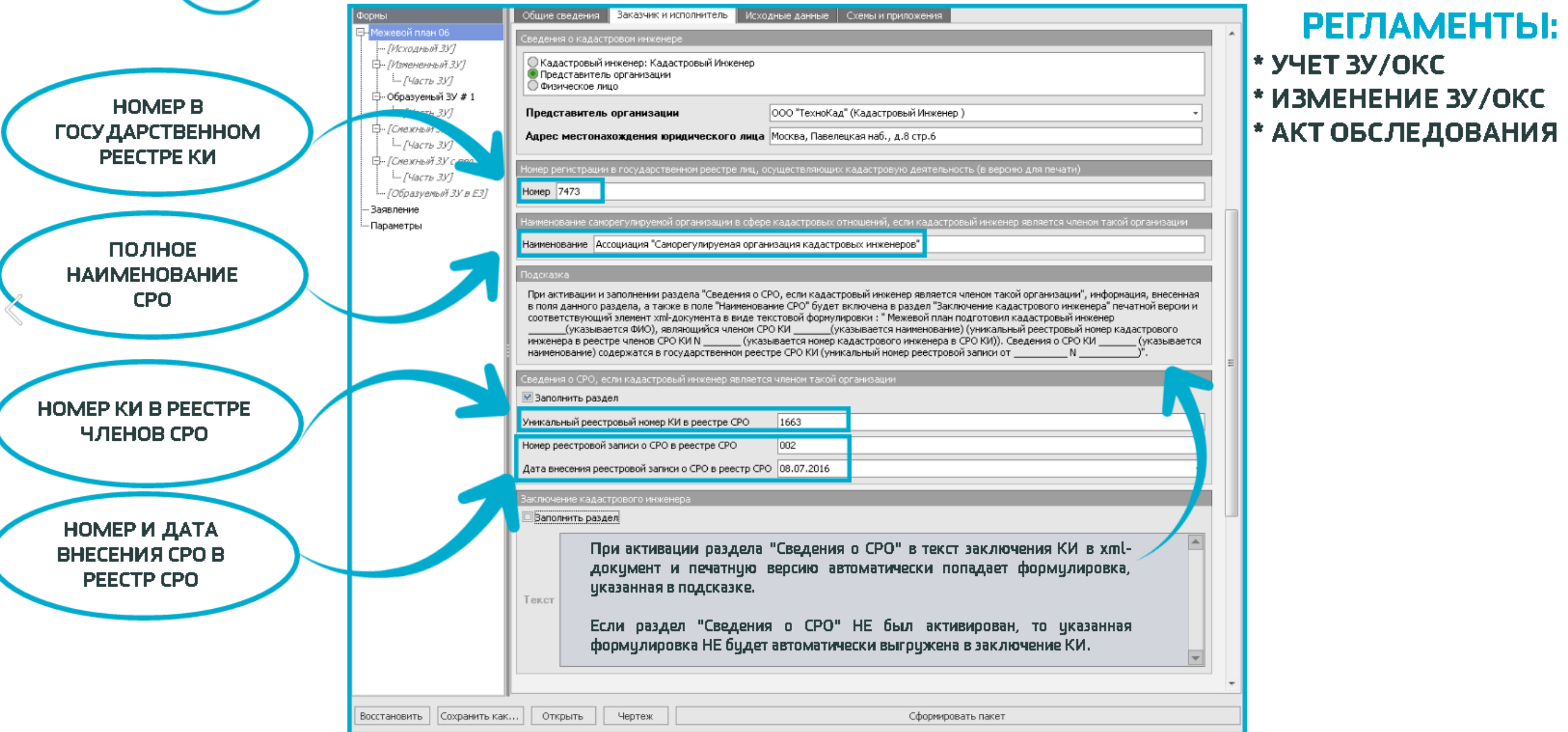

ТехноКад

### **ПОСЛЕДОВАТЕЛЬНОСТЬ ДЕЙСТВИЙ ПО ЗАПОЛНЕНИЮ РАЗДЕЛА «СВЕДЕНИЯ О КАДАСТРОВОМ ИНЖЕНЕРЕ»:**

Реестр кадастровых инженеров

## **Шаг 1.**  Заходим в [реестр КИ](https://rosreestr.ru/wps/portal/ais_rki) и смотрим свой «Реестровый номер»

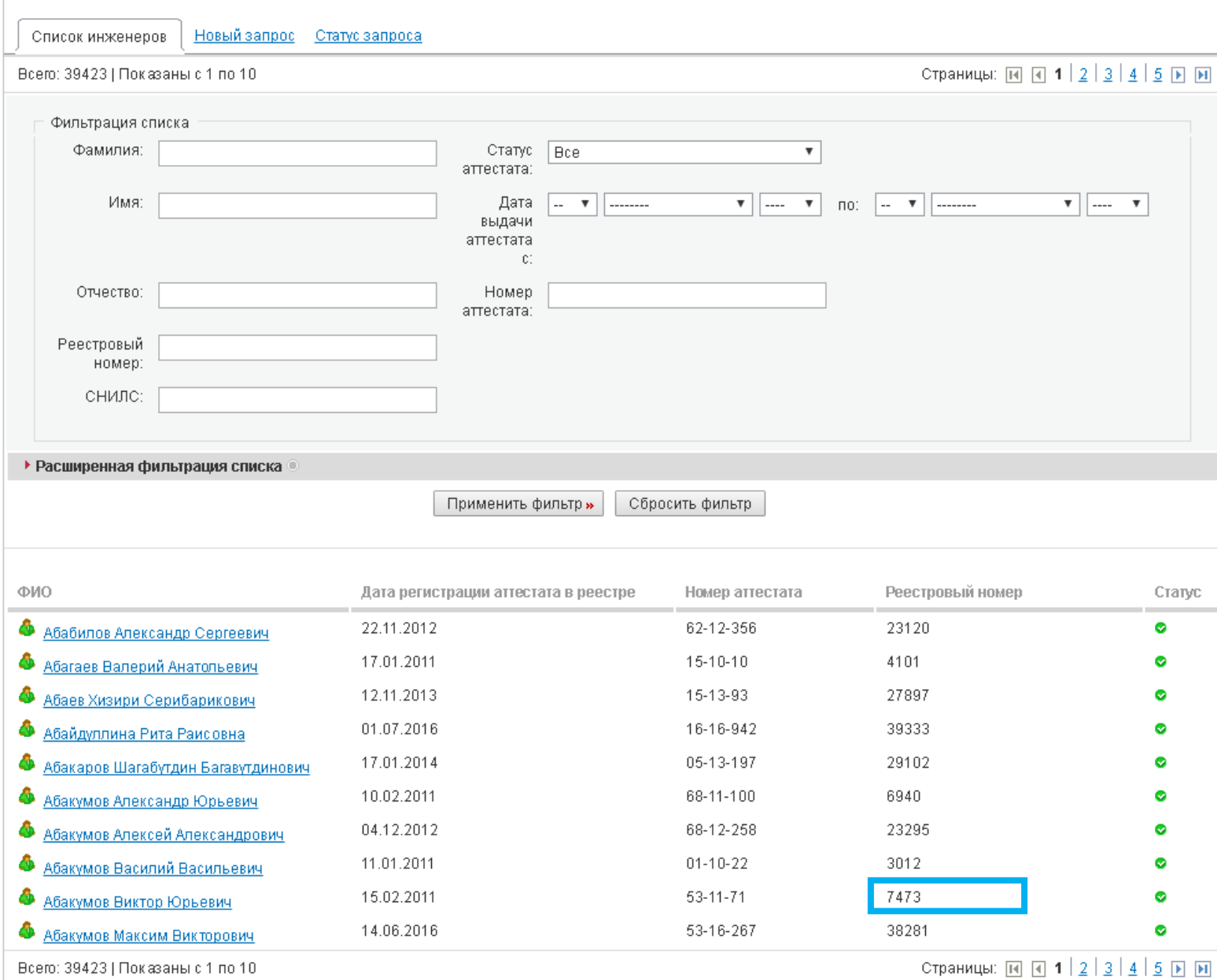

## **ПОСЛЕДОВАТЕЛЬНОСТЬ ДЕЙСТВИЙ ПО ЗАПОЛНЕНИЮ РАЗДЕЛА «СВЕДЕНИЯ О КАДАСТРОВОМ ИНЖЕНЕРЕ»:**

# **Шаг 2.**  Заходим в [реестр СРО](https://rosreestr.ru/wps/portal/p/cc_ib_portal_services/cc_ib_sro_ki/!ut/p/z1/jY5BC8IwDEZ_UpKudOdsSNUO6hDZlov0JEWdHoa_3673OnMLvMf3QGAEmcMn3sISX3N4pH8Sc0XaM7FWzjdUIx_PpuPGKPQGhgzYXu-o1eRsvwIHdlSRRfQE8o__A8h-4RiTLxkpFbRqA1gTt0amFFkXIzXB-3kZMZ7uX_vb8zk!/p0/IZ7_01HA1A42KOB170AJS6LAB62041=CZ6_01HA1A42KOB170AJS6LAB620O6=LA0=Espf_ActionName!spf_ActionListener=spf_strutsAction!QCB2findex.do==/?id=632770&sroId=632770#Z7_01HA1A42KOB170AJS6LAB62041) и смотрим регистрационный номер СРО, а также дату внесения записи об этом СРО в реестр СРО

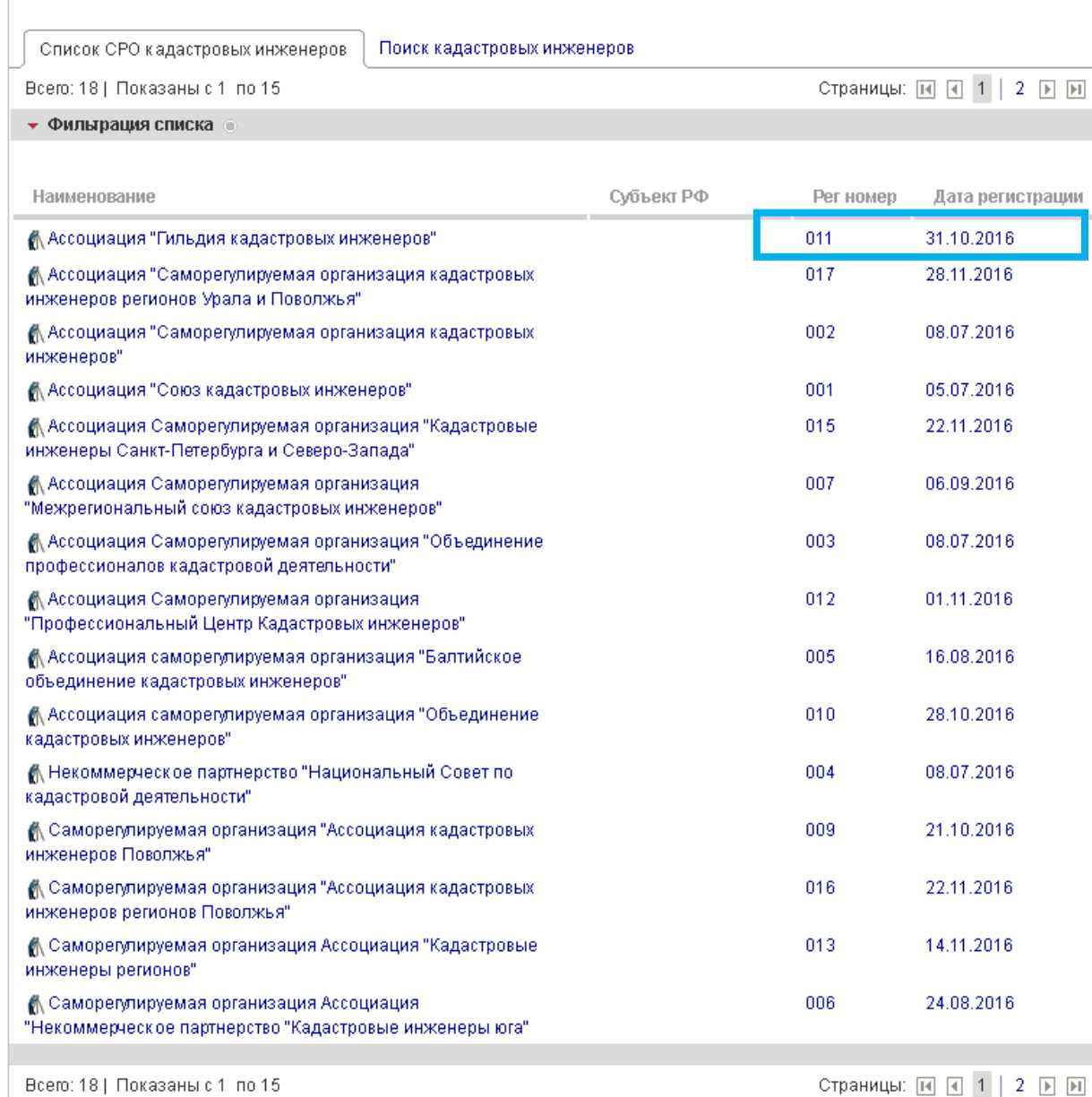

**ПОСЛЕДОВАТЕЛЬНОСТЬ ДЕЙСТВИЙ ПО ЗАПОЛНЕНИЮ РАЗДЕЛА «СВЕДЕНИЯ О КАДАСТРОВОМ ИНЖЕНЕРЕ»:**

## **Шаг 3.**

Заходим на сайт **СВОЕГО** СРО и в списке членов находим свой регистрационный номер в списке членов данного СРО

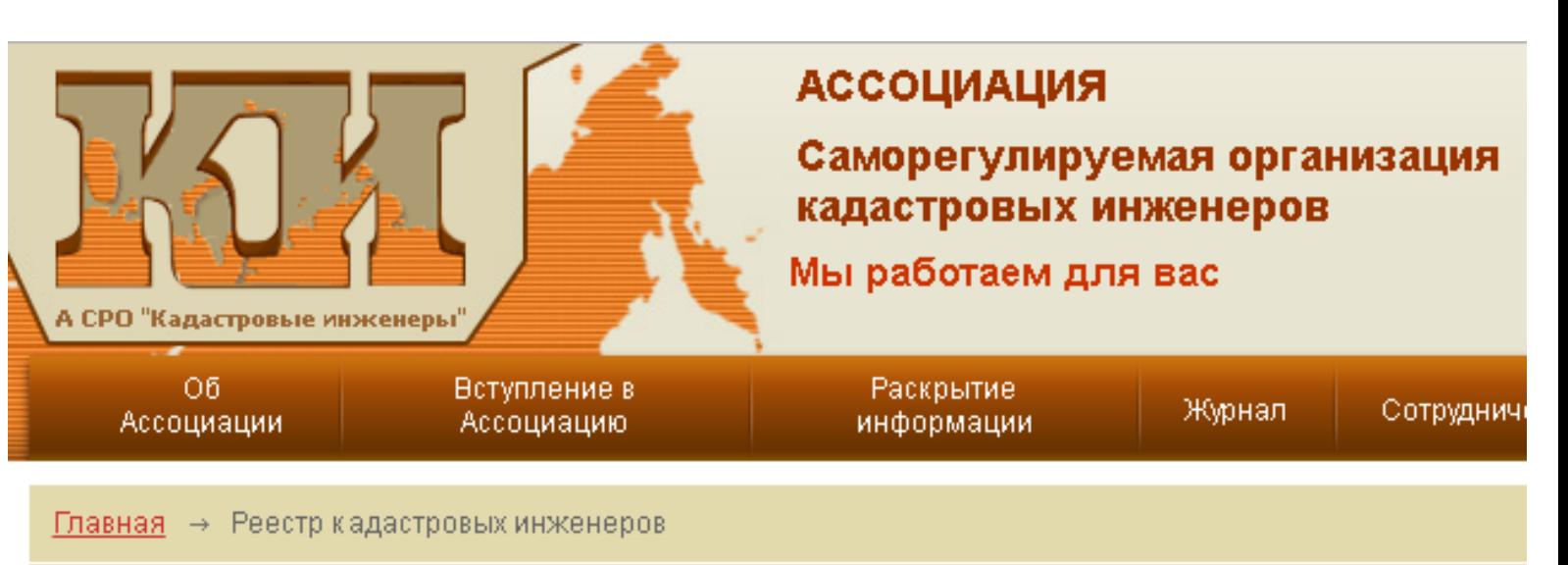

#### Реестр кадастровых инженеров

Абакумов Виктор Юрьевич

Регистрационный номер: 1663

Подразделение А СРО "Кадастровые инженеры"

Северо-Западный федеральный округ, 53 - Новгородская область